## **ICF Credential Path Survey Instructions**

To get ready, have your certificate from Creative Results Management on hand. Look for whether you have ACSTH or Level 1 written on the certificate. That's the type of education you received.

Go to:

<https://coachingfederation.org/credentials-and-standards/credential-path-survey>

### Click, **Take The Credential Path Survey**, button.

Choose your credential. *Next.*

If our training is all you're submitting, click this one:

Are you using any non-ICF accredited programs or ICF accredited CCE programs? NOTE: ICF-accredited program types, regardless of when they were completed, include: ACTP, ACSTH, Level 1, Level 2, Level 3 \* Yes, I will be submitting non-ICF accredited program(s) and/or CCE program(s) to establish my Coach Education Start Date and/or to meet the required Education hours.

No, I will not be submitting any non-ICF accredited program(s) or CCE program(s) to meet the Coach Education requirements as part of my credential application. Any and all program(s) are ICF-accredited as ACTP, ACSTH, Level 1, Level 2 or Level 3.

I don't know.

### *Next.*

And this one:

Is the Coach Education program you are using as the start date for your client coaching experience hours accredited with ICF as an ACTP, ACSTH, Level 1 or Level 2 program? \*

Yes, I am submitting an ICF ACTP, ACSTH, Level 1 or Level 2 program as the START of my Coach Education

- $\bigcap$  No, I am submitting a CCE program or a non-ICF accredited program as the START of my Coach Education
- I don't know

*Next.*

If your certificate says you completed Level 1, click these:

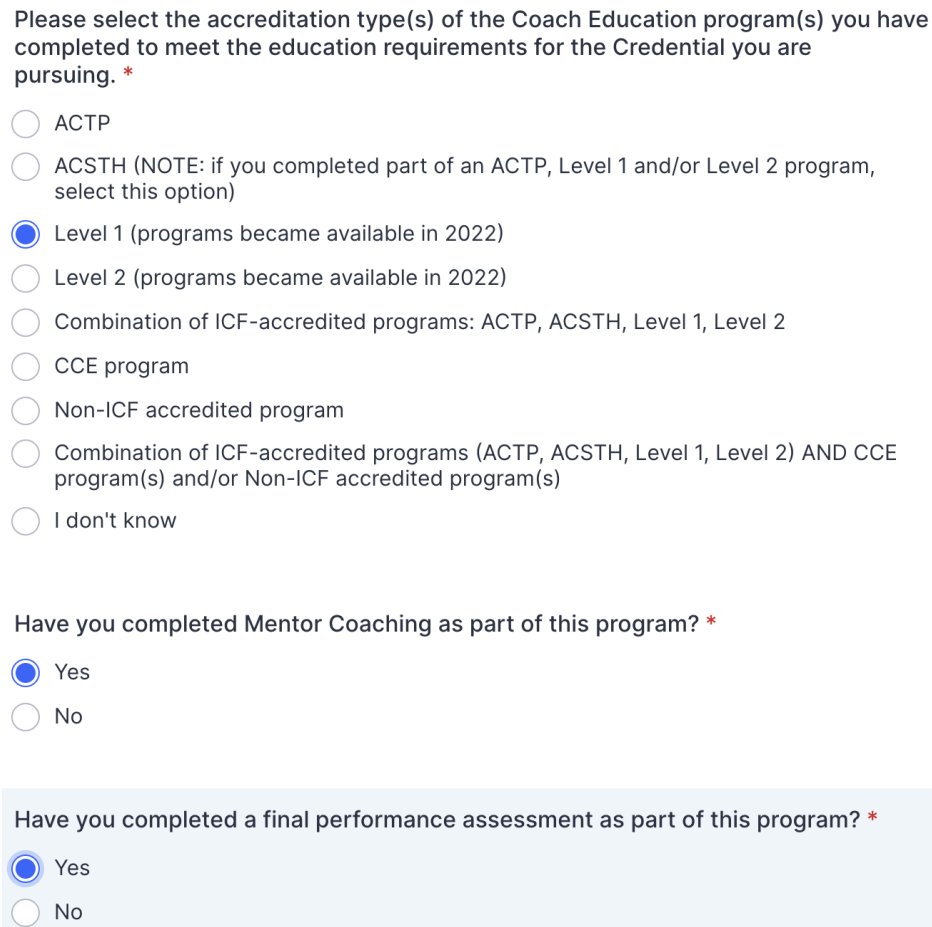

OR, or your certificate says you completed the ACSTH program, click here:

Please select the accreditation type(s) of the Coach Education program(s) you have completed to meet the education requirements for the Credential you are pursuing. \*

#### ACTP

 $\sim$ 

- ACSTH (NOTE: if you completed part of an ACTP, Level 1 and/or Level 2 program, select this option)
- Level 1 (programs became available in 2022)
- Level 2 (programs became available in 2022)
- Combination of ICF-accredited programs: ACTP, ACSTH, Level 1, Level 2
- C CCE program
- Non-ICF accredited program
- C Combination of ICF-accredited programs (ACTP, ACSTH, Level 1, Level 2) AND CCE program(s) and/or Non-ICF accredited program(s)
- ◯ I don't know

#### Next.

### Answer the two questions:

How many hours of Coach-Specific Education have you completed? \*

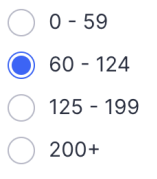

How many hours of Client Coaching Experience hours have you completed since the Start of your Coach-Specific Education? \*

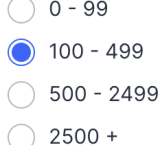

#### *Next.*

If certificate we sent you says Level 1, you'll result in this application:

### **CREDENTIAL SURVEY RESULTS**

Based on your answers, you are eligible to apply for the ACC Credential through the ACC - Level 1 / Level 2 / ACTP Application Path. Review ACC Level 1/ Level 2 / ACTP **Application Requirements** 

**Create ACC Level 1/ Level 2/ ACTP Application** 

If certificate we sent you says ACSTH, you'll result in this application:

# **CREDENTIAL SURVEY RESULTS**

Based on your answers, you are eligible to apply for the ACC Credential through the ACC - ACSTH Application Path. Review ACC ACSTH Application Requirements

**Create ACC ACSTH Application** 

If you get a response that says, **Create ACC Portfolio Application**, you've either checked the wrong items above or you're trying to submit non-CRM training hours, which we would not advise doing.